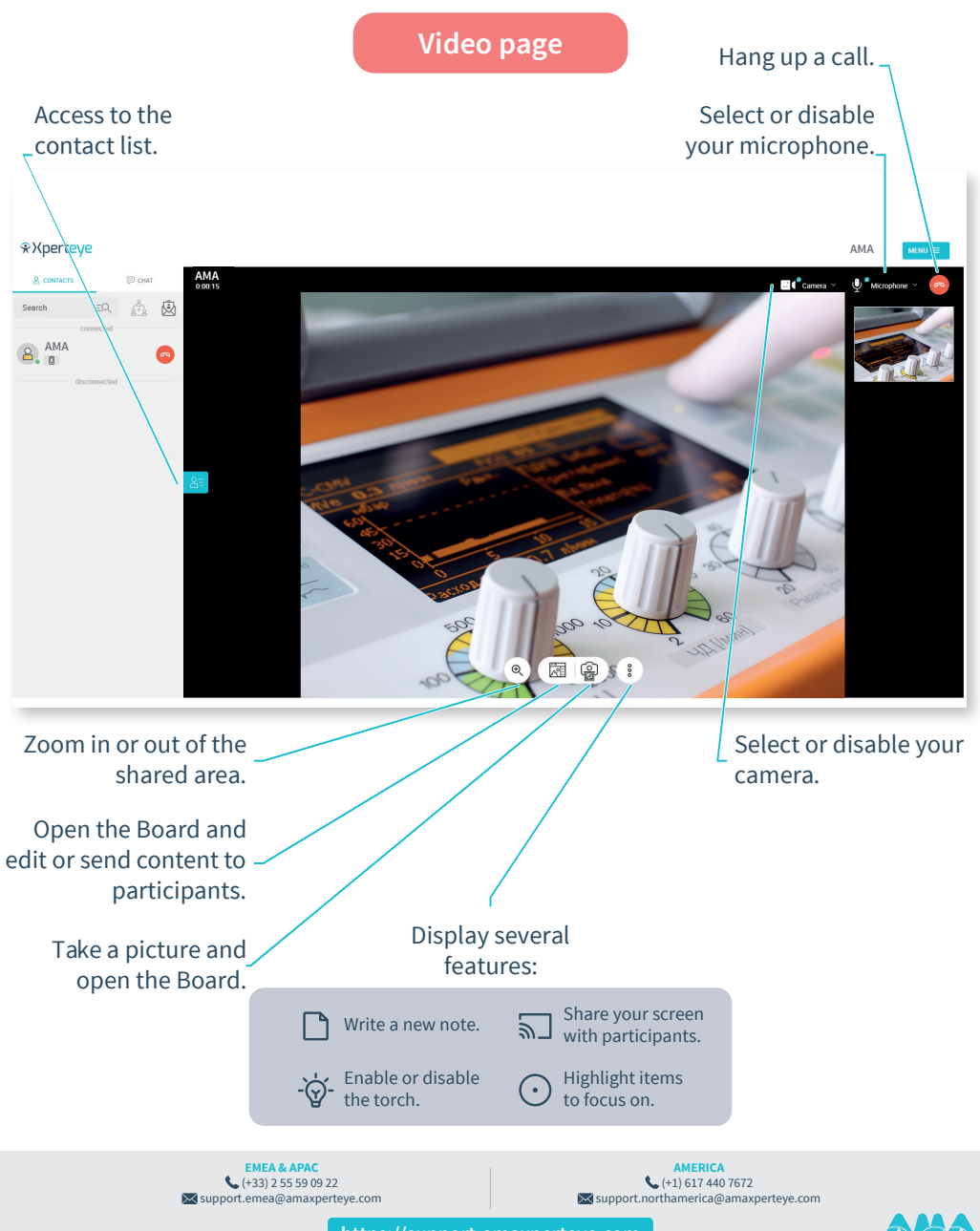

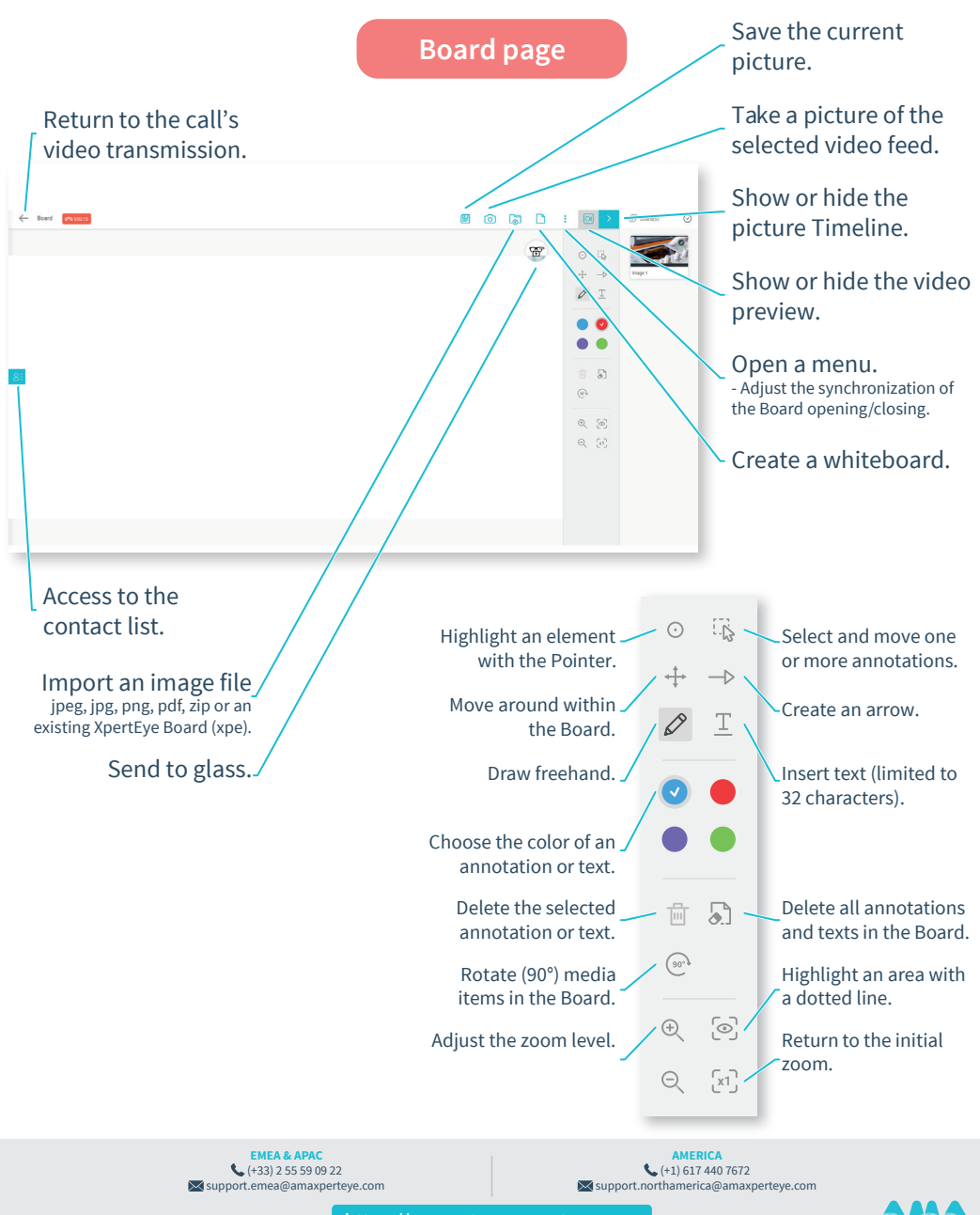

**https://support.amaxperteye.com**